## Prototyping of an Educational Circuit Simulator by Handwriting

坂東 宏和\*,澤田 伸一\*,中川 正樹\*\*

 $\overline{65}$ 

 $\star$  $*$ 

 $4$ 

Hirokazu Bandoh\*, Shin-ichi Sawada\*, Masaki Nakagawa\*\*

\*Dept. of Marketing and Psychology, Tokyo Seitoku College. \*\*Dept. of Computer Science, Tokyo University of Agriculture and Technology.

 This paper presents a prototype of an educational circuit simulator designed for fourth grade science lessons in an elementary school. This simulator works on an interactive electronic whiteboard. A teacher or student can compose a circuit by placing circuit elements such as batteries, miniature bulbs, switches and so on and connecting them by writing free lines among them, Then, he/she can show circuit simulations and give annotations about them in front of class children. The initial design was reviewed with teachers. As a result, it has been revealed that design issues small for software engineers may often be much mor e important for teachers. We could also hear the teachers demands for employing the simulator for classes. This paper presents the improvement though these reviews and advises from the teachers and also its experimental use for actual lessons.

**1.** 

 $2.$ 

## CAI  $\alpha$

 $1)$  3).

 $\rm CSCL$  $\left(4\right)$ 

 $(5)$ ,6)

 $5)$ 

 $\sim$  6).  $\sim$  4

 $($ 前報告した7).回路シミュレータは板書機能を持

 $8)$ ~10)

 $3\,$  $2$  $3$ 

 $\bullet$ 

 $\bullet$  $\bullet$ 

 $\overline{1}$ 

 $4$ 

 $2$ 

 $(1)$ 

 $(\hspace{.1cm} )$ 

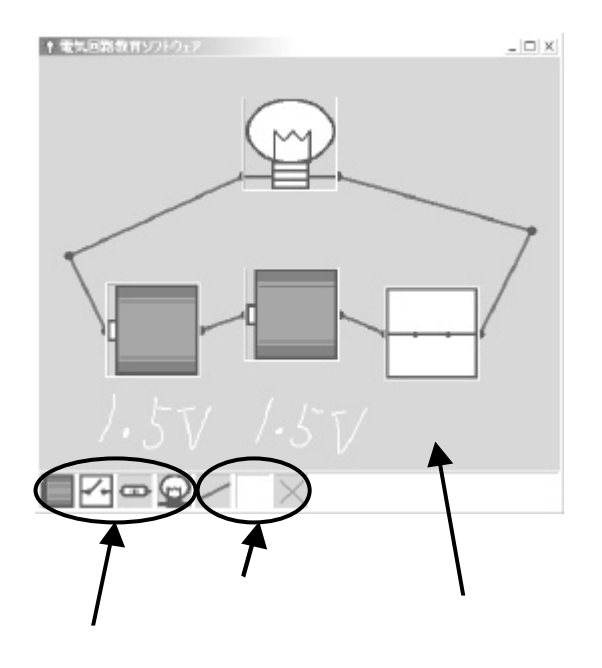

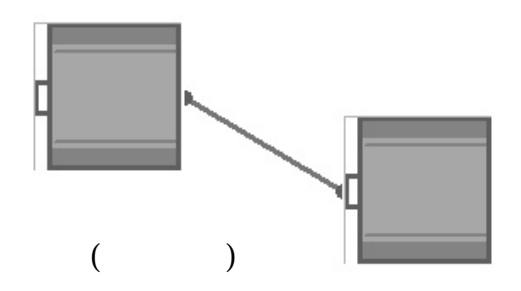

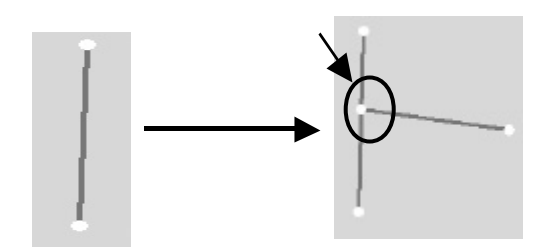

 $3 \nightharpoonup$ 

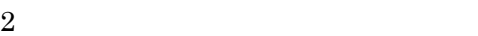

 $2.1$ 

 $2$ 

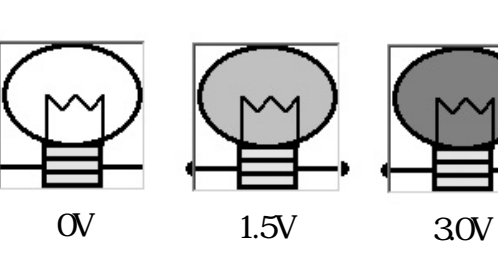

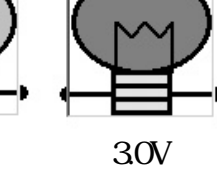

4 豆電球の表示

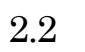

( 3)

ON OFF

 $2.3$ 

 $4\overline{4}$ 

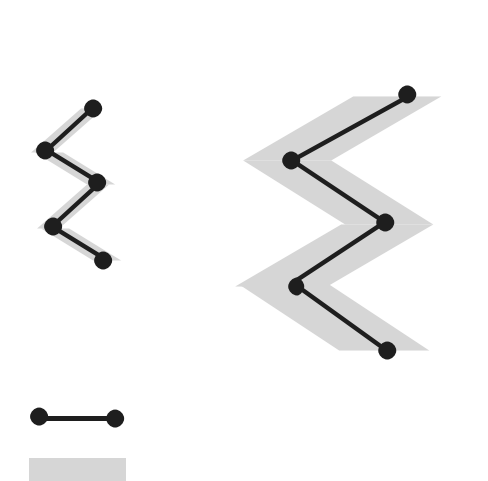

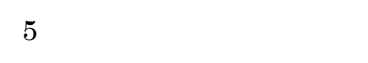

 $\vec{v}$ 

 $3.$ 

 $3.1$ 

- $\bullet$
- $\bullet$
- $\bullet$
- $\bullet$
- $\bullet$
- $6$  $7$

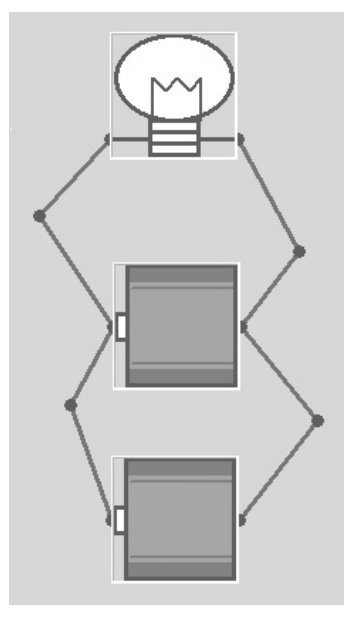

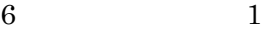

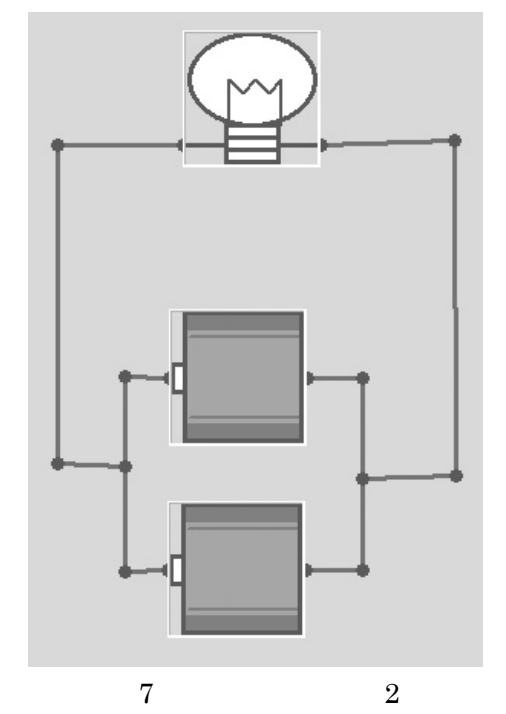

 $\overline{6}$ 

 $7$ 

 $\tau$ 

 $6<sub>5</sub>$ 

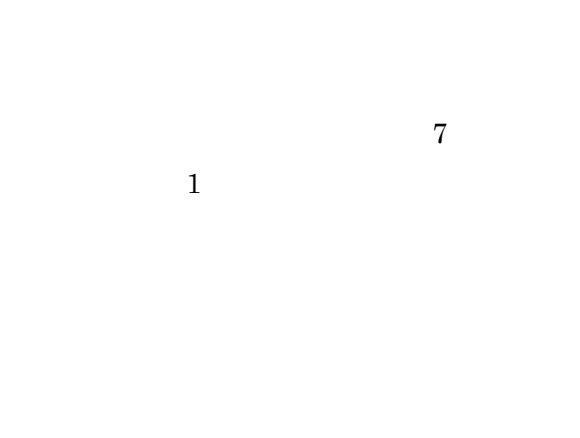

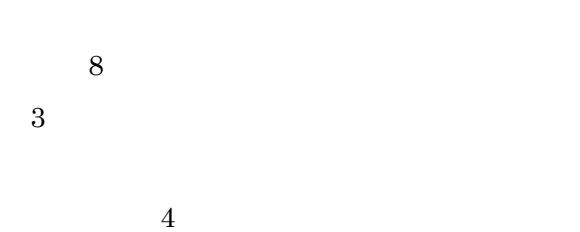

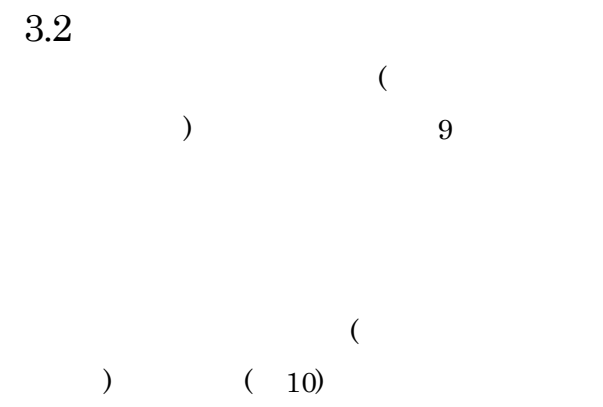

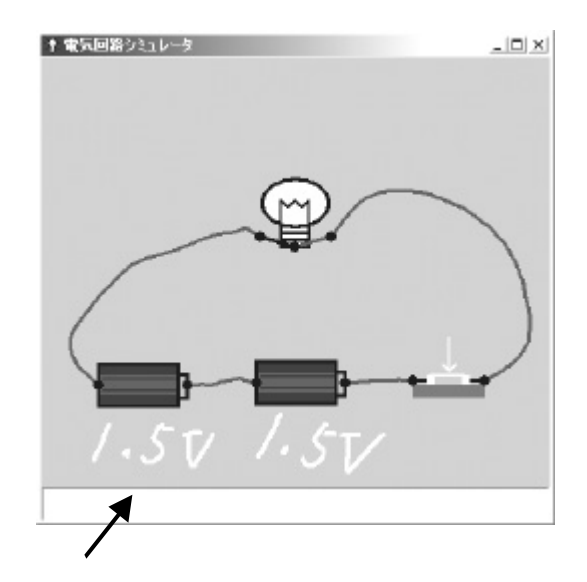

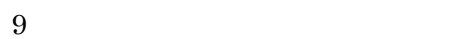

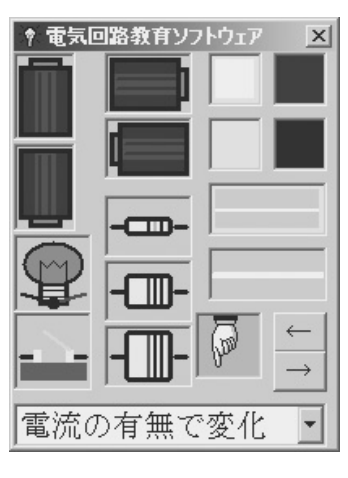

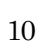

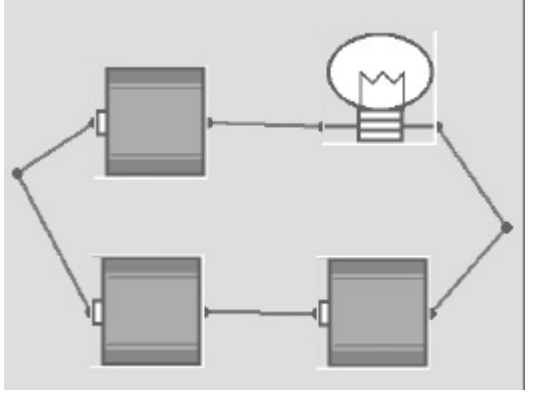

8

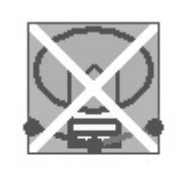

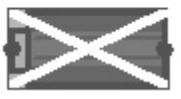

 $(13)$ 

 $12$ 

 $3.2.3$ 

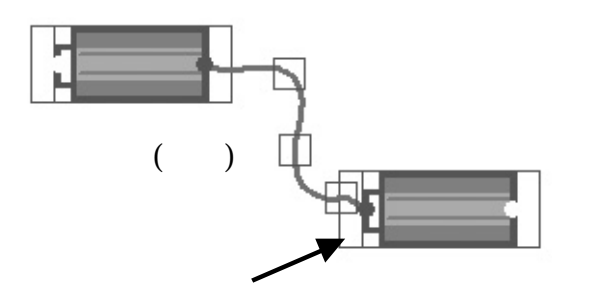

 $\begin{array}{ccc} \n 11 & & & \text{(} & \text{)} \n \end{array}$ 

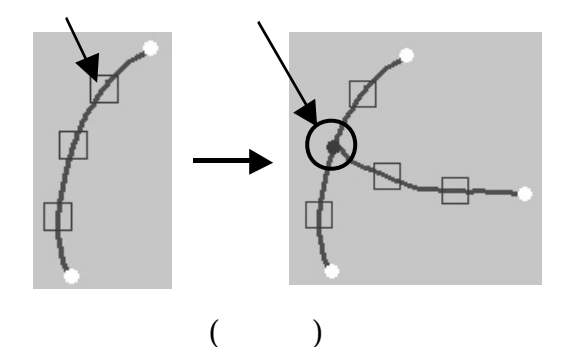

 $4$ 

 $4$ 

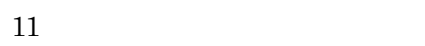

 $3.2.2$ 

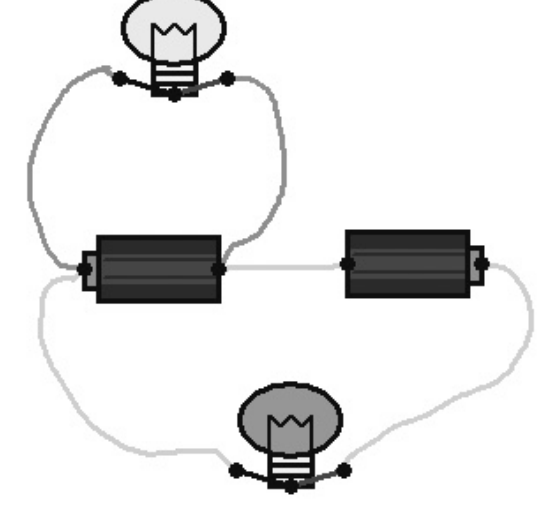

 $5 \quad 30$ 

 $13$ 

4. 試用評価

 $4.1$ 

 $2002$ 

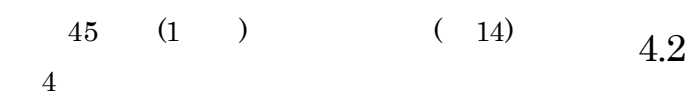

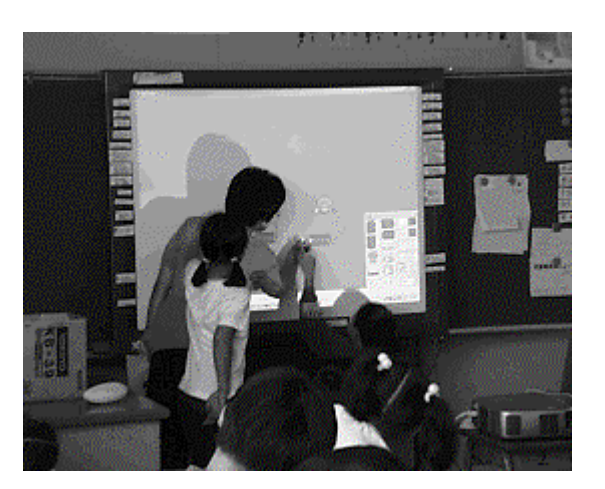

 $14$ 

 $2 \t 1$ 

 $1$ 

 $\bullet$ 

 $\bullet$ 

 $\bullet$ 

 $\bullet$ 

 $\bullet$ 

 $15$ 

 $15$ 

 $5.$ 

 $4$ 

```
2) CAI
```
Vol.71 No.4 pp.379-384(1988).

```
3) CAI Vol.71
No.4 pp.384-390(1988).
```

```
4) Strijbos, W., J. and Martens, L., R.: Group-based 
 learning: Dynamic interaction in groups, 
 Proceedings of Euro-CSCL Conference 2001, 
  (2001).
```

```
5) \overline{a}
```
Vol.42 No.3 pp.624-632 2001

```
6) \epsilon
```
 $Vol.43$ 

No.3 pp.804-814 2002

```
7)
```
 $40$ PP.185-188 (1991).

 $8)$ 

96-HI-67, pp.9-16 (1996).

- 9) M.Nakagawa, T.Oguni and T.Yoshino: "Human Interface and Applications on IdeaBoard,", Proc. IFIP TC13 Int'l Conf. on Human-Computer Interaction, pp.501-508 (1997.7).
- 10) M.Nakagawa, K.Hotta, H.Bandou, T.Oguni, N.Kato and S.Sawada: "A Revised Human Interface and Educational Applications on IdeaBoard,", CHI99 Video Proceedings and Video Program and also CHI99 Extended Abstracts, pp.15-16(1999.5).

 $\mathbf{E}$ -

1) CAI Vol.71 No.4 pp.372-379(1988).